# **Use Tap To Transfer Any Image Onto Fabric Paper Wood Glass Metal Clay More**

<meta name="viewport" content="width=device-width, initial-scale=1.0

Welcome to the world of image transfer, where the possibilities are endless! With our groundbreaking Tap Transfer method, you can effortlessly transfer any image or design onto a wide range of surfaces, including fabric, paper, wood, glass, metal, clay, and more.

This comprehensive guide will take you through the entire process step-bystep, empowering you to transform your creative visions into stunning reality.

#### **Chapter 1: Understanding Image Transfer**

In this chapter, we'll explore the fundamentals of image transfer, including:

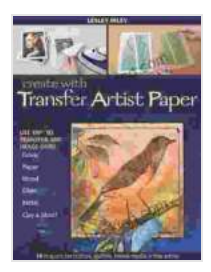

**Create with Transfer Artist Paper: Use TAP to Transfer [Any Image onto Fabric, Paper, Wood, Glass, Metal, Clay](https://genre.bccbooking.com/read-book.html?ebook-file=eyJjdCI6ImRSNzI1alVnVDZ2bVRNWkVXQUJFTEJyNW0wdTFBc2d4K1I0OEtjZlB3cFRvTERGdG1RYXhCaE8xVU56TUlwUk0yMERPeUJNbElDU1ZOXC9yTFBqdDJcLzhFaStnV2lOUzBpQXd4UnFNbVhaMGdacUNqZysrZXozVlQ3SDJvYWpjSUZ2eUhQbHoreVRjR1NJbGFDQnRreHpKV2dVXC9wM2FPVE5cLytDOFEwVFRGSDVienZ2bCtrMVlmZnRnZFQ0UFpVakVkejNMRHhSblptRUFndGNnd1JhTnM1d1pqa05ESXJ5Rm5LbFlyMUx5bUhBTW83NTVYbjJTZzkzcnFzeVgxRG81a0VNZWMwQmllWk81S2lMZmNDTVI2QT09IiwiaXYiOiJhM2ZiY2M5YzJiMjMxMmU2ZWY4ZTk5YTgzMzdlZTk3ZCIsInMiOiJkYmM5MTg4YzNkODViZmMwIn0%3D)**

**& More!** by Lesley Riley

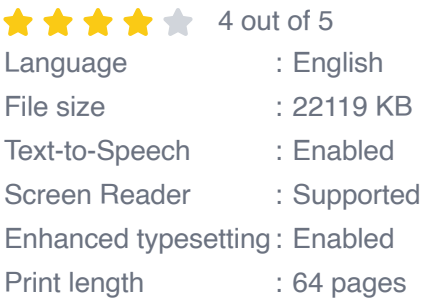

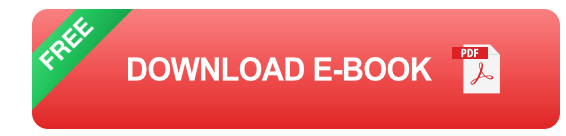

- Different types of image transfer methods  $\blacksquare$
- How Tap Transfer stands out from the crowd  $\blacksquare$
- Choosing the right surface for your project Ľ.
- Selecting the appropriate image or design  $\blacksquare$

#### **Chapter 2: Materials and Tools**

Gather everything you need for a successful image transfer, including:

- Tap Transfer Medium  $\blacksquare$
- Images or designs m.
- Surfaces to transfer onto a.
- Basic tools (scissors, tape, etc.) Ľ.
- Optional tools for enhancing results m.

## **Chapter 3: Preparing the Image and Surface**

Proper preparation is key for a successful transfer. Learn how to:

- Resize and adjust your image  $\blacksquare$
- Treat the surface to ensure proper adhesion ú.
- Position the image for perfect placement m.

## **Chapter 4: Applying the Tap Transfer Medium**

Discover the secrets of applying Tap Transfer Medium for optimal results:

- Choosing the right amount of medium ú.
- Evenly distributing the medium m.
- Removing excess medium for a clean transfer m.

## **Chapter 5: Transferring the Image**

Now comes the exciting part! This chapter covers:

- Positioning the image accurately  $\blacksquare$
- Applying pressure evenly with the Tap tool  $\blacksquare$
- Removing the transfer paper carefully a,

# **Chapter 6: Sealing and Finishing**

Protect and enhance your transferred image with these finishing touches:

- Sealing the image for durability  $\blacksquare$
- Adding additional embellishments or effects  $\mathcal{L}_{\mathcal{A}}$
- Tips for preserving your creations ú.

# **Chapter 7: Projects and Inspiration**

Get inspired with a showcase of creative image transfer projects:

- Fabric projects: Create custom clothing, home décor, and accessories ú.
- Paper projects: Enhance cards, scrapbook pages, and wall art  $\mathcal{L}_{\mathcal{A}}$
- Wood projects: Transform furniture, signs, and decorative piecesm.
- Glass projects: Create stunning stained glass-like designs  $\blacksquare$
- Metal projects: Personalize jewelry, coasters, and more  $\blacksquare$
- Clay projects: Add unique designs to pottery, tiles, and sculptures  $\mathcal{L}_{\mathcal{A}}$

# **Chapter 8: Troubleshooting**

遇到问题?不要担心!本指南提供了故障排除技巧,包括:

- 解决常见问题 a.
- 获得专家建议  $\mathcal{L}_{\mathcal{A}}$
- 避免常见错误 a.

Embark on the exciting journey of image transfer with our comprehensive guide. Unleash your creativity, transform surfaces, and create one-of-a-kind pieces that reflect your unique style.

Remember, practice makes perfect! The more you experiment with Tap Transfer, the more proficient you'll become. So grab your materials, choose your favorite image, and let the adventure begin!

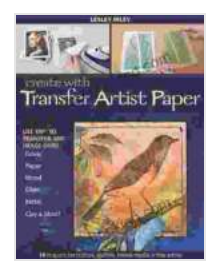

**Create with Transfer Artist Paper: Use TAP to Transfer [Any Image onto Fabric, Paper, Wood, Glass, Metal, Clay](https://genre.bccbooking.com/read-book.html?ebook-file=eyJjdCI6ImRSNzI1alVnVDZ2bVRNWkVXQUJFTEJyNW0wdTFBc2d4K1I0OEtjZlB3cFRvTERGdG1RYXhCaE8xVU56TUlwUk0yMERPeUJNbElDU1ZOXC9yTFBqdDJcLzhFaStnV2lOUzBpQXd4UnFNbVhaMGdacUNqZysrZXozVlQ3SDJvYWpjSUZ2eUhQbHoreVRjR1NJbGFDQnRreHpKV2dVXC9wM2FPVE5cLytDOFEwVFRGSDVienZ2bCtrMVlmZnRnZFQ0UFpVakVkejNMRHhSblptRUFndGNnd1JhTnM1d1pqa05ESXJ5Rm5LbFlyMUx5bUhBTW83NTVYbjJTZzkzcnFzeVgxRG81a0VNZWMwQmllWk81S2lMZmNDTVI2QT09IiwiaXYiOiJhM2ZiY2M5YzJiMjMxMmU2ZWY4ZTk5YTgzMzdlZTk3ZCIsInMiOiJkYmM5MTg4YzNkODViZmMwIn0%3D)**

**& More!** by Lesley Riley

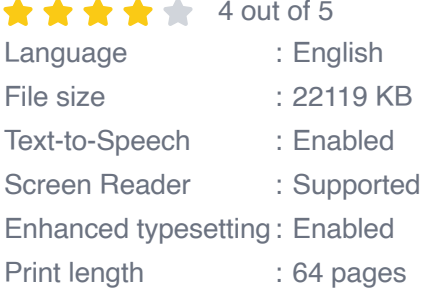

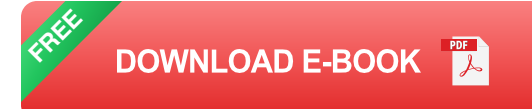

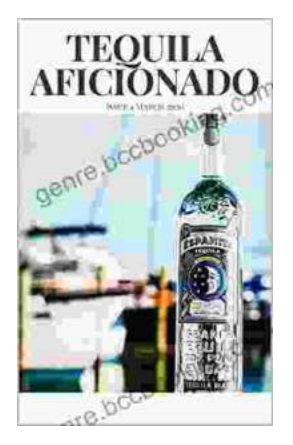

# **[Unveiling the World of Tequila: A Collector's](https://genre.bccbooking.com/full/e-book/file/Unveiling%20the%20World%20of%20Tequila%20A%20Collectors%20Guide%20to%20Tequila%20Aficionado%20Magazine%20April%202024.pdf) Guide to Tequila Aficionado Magazine April 2024**

: Prepare to embark on a tantalizing journey into the extraordinary world of tequila with the highly anticipated April 2024 issue of Tequila Aficionado Magazine. This...

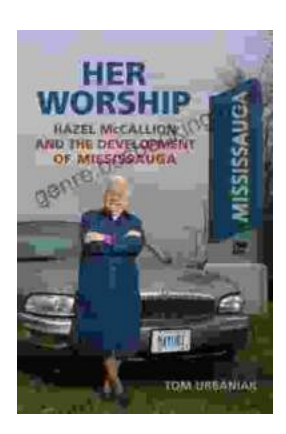

# **[Hazel McCallion and the Development of](https://genre.bccbooking.com/full/e-book/file/Hazel%20McCallion%20and%20the%20Development%20of%20Mississauga%20A%20Transformative%20Journey.pdf) Mississauga: A Transformative Journey**

: The Matriarch of Mississauga Hazel McCallion, affectionately known as "Hurricane Hazel" for her unwavering determination and leadership, served as the mayor of...